### **Grand Unified File Index**

Development, Deployment, and Performance Update

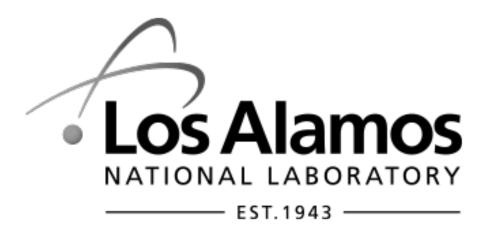

**Dominic Manno** 

May 22, 2019

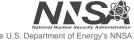

### Acknowledgments

Some slides and content/diagrams provided by LANL colleagues:
 David Bonnie, Gary Grider, Jason Lee, Brad Settlemyer

#### Agenda

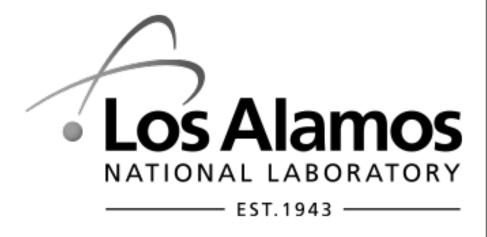

- HPC at LANL
- GUFI Overview
- Development Update
- Deployment Strategies
- Performance Details
- What's next?

### LANL's HPC Environment

#### **HPC at LANL**

- Eight decades of weapons computing support to keep the nation safe
  - Simulation to determine stability, defects, etc.
- Cutting edge technology enables large, long-running, multi physics
   3D simulations
  - Jobs can last months running on 80% of the machine

### **Better Science Calls for Better Computers**

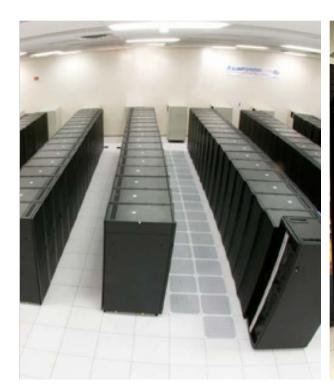

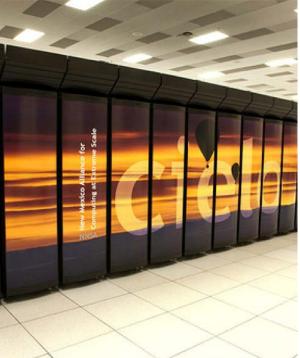

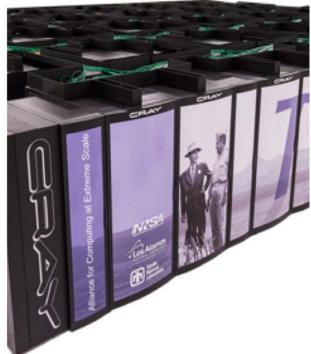

Roadrunner (2007)

1st Petaflop/Accelerator Platform

Cielo (2011) 1.7 Petaflop Platform

Trinity (2015) ~20 Petaflops, 4 PB Burst Buffer

### **Storage Tiers**

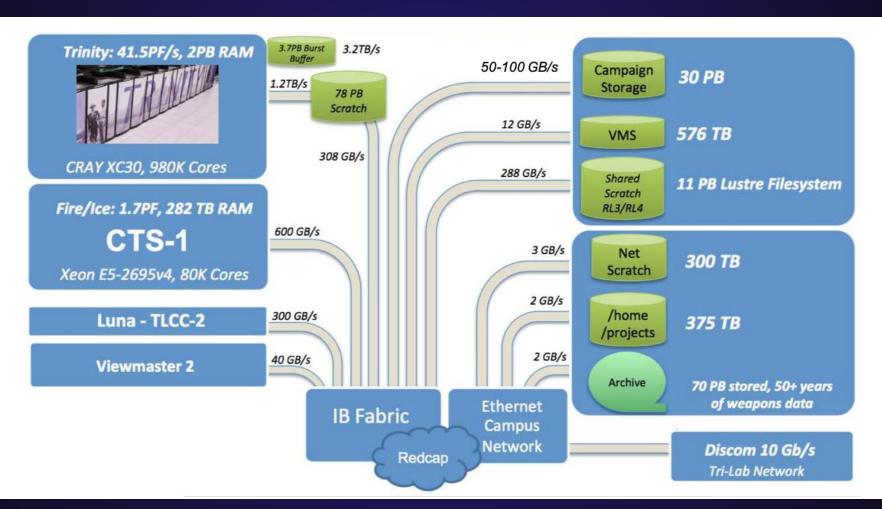

### Scratch – lustre (mostly)

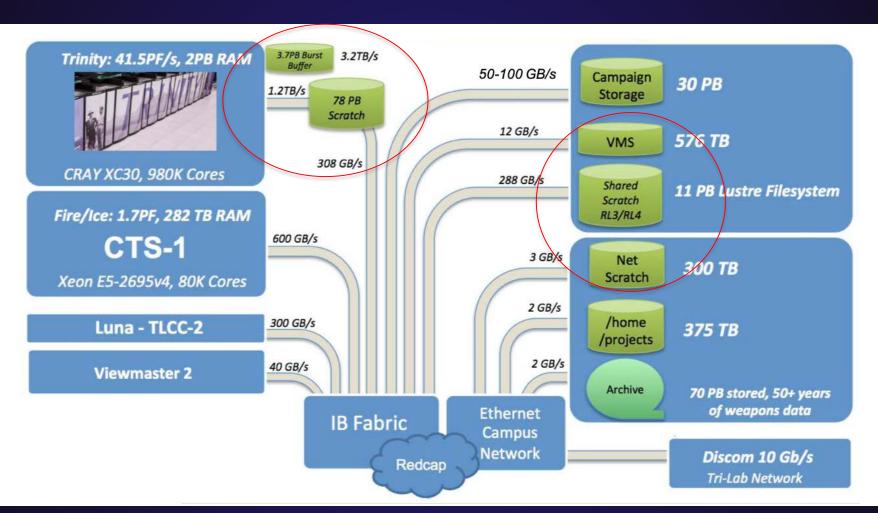

### Campaign Storage

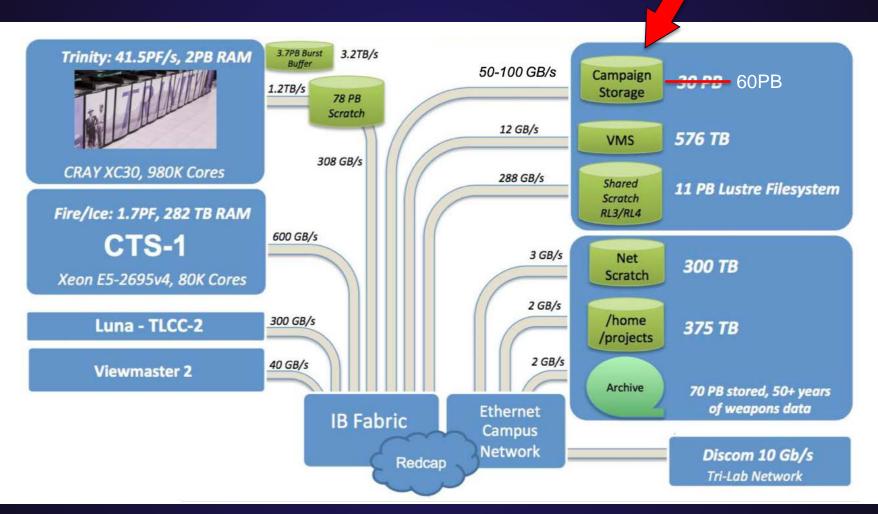

#### **Archive**

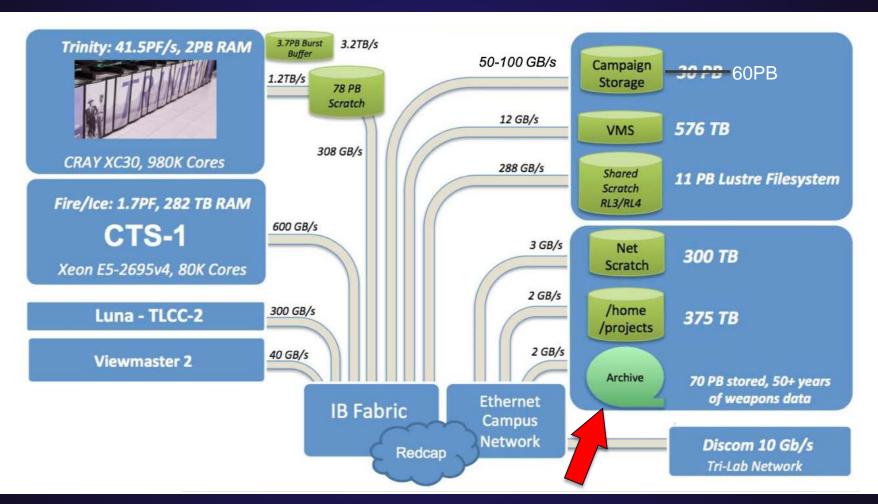

#### Oh yeah – and home/projects

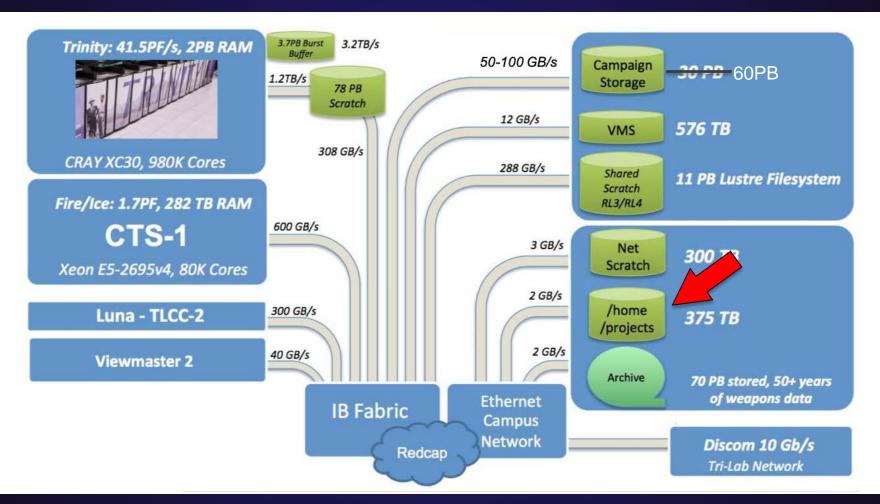

#### Metadata problem?

- This model depends on users knowing about their data
  - Where did it get written?
  - Does it need to be backed up? If so, did I already save a copy?
  - Good naming and hierarchy
- Without explicit management the archive would collect far too much data
- Need to provide better tools

## **GUFI** Overview

### **Early Discussions**

- Provide an index over all tiers of storage
- Securely allow admins (easy) and users to share the index and tools
- Reasonable update times may need incremental, keep stress on source FS low if possible
- Parallel is key -- threads
- Include xattrs
- Leverage existing technology
- Keep it simple

#### **GUFI Design**

- Re-create source FS tree
  - Maintain ownership and permissions on the newly created tree
  - Secure we already depend on these permissions on the source
- Use embedded DB in every dir
  - -sqlite
  - This is where all file information goes
- Threads!

### **GUFI** Design – over simplification of ingest

• Assume building GUFI index as walking source tree (bfwi w/ full build index

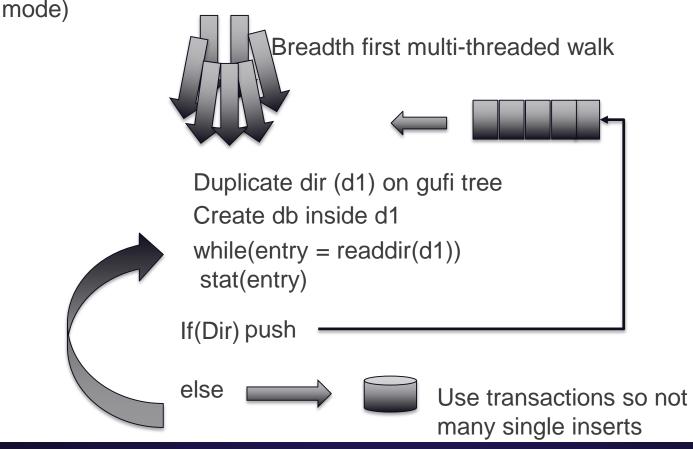

### **GUFI Design**

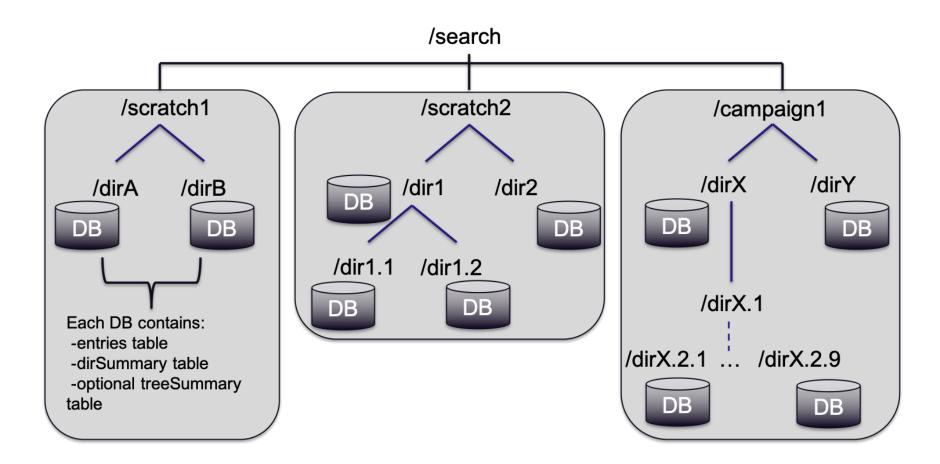

#### **GUFI** Design

-optional treeSummary

table

```
gufi - - bash - 123×35
[bws@pn1809254:gufi:549 [master]]$ sloccount src/
Creating filelist for src
Categorizing files.
Finding a working MD5 command....
Can't exec "md5sum": No such file or directory at /opt/local/bin/break_filelist line 688, <CODE_FILE> line 15.
Found a working MD5 command.
Computing results.
        Directory
SLOC
                      SLOC-by-Language (Sorted)
6541
                        ansic=5739,cpp=802
        src
Totals grouped by language (dominant language first):
               5739 (87.74%)
ansic:
               802 (12.26%)
cpp:
         -entries table
                                                                                  /dirX.2.1 ... /dirX.2.9
         -dirSummary table
```

Los Alamos National Laboratory 5/22/2019 | 18

DB

DB

#### **Alternative Approaches**

- Flatten the namespace
  - Rename on high in the tree is costly
  - Implementing security for users and admins to share is hard and likely a performance hit
- Why not just write MPI or MPI libcircle jobs to do this?
  - Resources
  - Users like find | grep and ls --with-color

# Development Update

#### **GUFI\_\* Tools**

- Users are familiar with common tools: find, ls, du, etc.
- Initial user interface is gufi\_find and gufi\_ls
- Implement as many options as possible using the same flags
  - Create sqlite queries and generate bfq queries based on input
- Don't write a ton of new code to do this
  - Just wrap existing query tools (bfq) and use the wrapper to generate required queries
  - Python strings and error handling

#### **Ingest Tools**

- File systems provide various interfaces to obtain metadata
- We are implementing and testing some file system specific ingest tools:
  - -GPFS
  - Lustre
  - -HPSS
- Also testing approach to incremental updates

### **Hardening**

- Build system
  - Incorporate Travis for auto/nightly builds
  - Moved to cmake
  - Verified on RedHat, SUSE, macOS
- Bug fixes

# **Deployment Strategies**

### **Initial Thoughts on Deployment**

- Sqlite queries and current tools ok for admins/power users
  - Don't expect users to need to know how to write queries
- Normal users want to use find, Is, etc or click to search
  - Read-only fuse can catch calls relied on by find and Is
  - Gufi\_find/ls can be used instead
- Frequent interaction means users don't want to have to hop around to separate servers to get the information they need
- Utilize well-understood methods to allow users to query a remote node
  - SSH (python paramiko)
  - User accounts (passwd, group)
  - Users run as themselves

#### **Reports and Web-interface**

- Provide users with an easy to use web interface
- Web-server will run queries based on some user input
- Also present commonly used queries as reports
- Provide a tool to visualize a tree look for "hot" spots

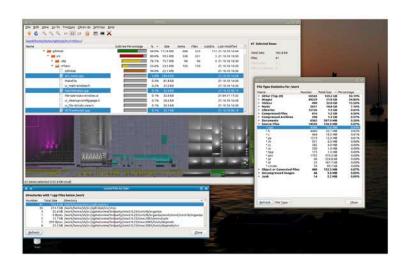

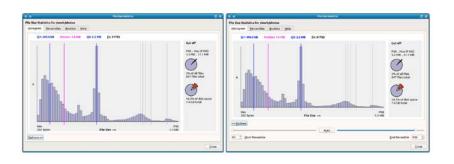

\*images from qdirstat – windirstat linux variant

### Performance

#### Test Setup

- Single server, Dell R7425
- CPU: AMD Epyc 7401
- Memory: 512 GB
- Kernel 3.10
- Using NVMe SSDs reported results are only using 1 SSD
- XFS filesystem

### **Early Performance From Production Trees**

- OK not what we expected
- Best case ~25x over POSIX
- Worst case only ~4x

## **Opening DBs Slowing Us Down**

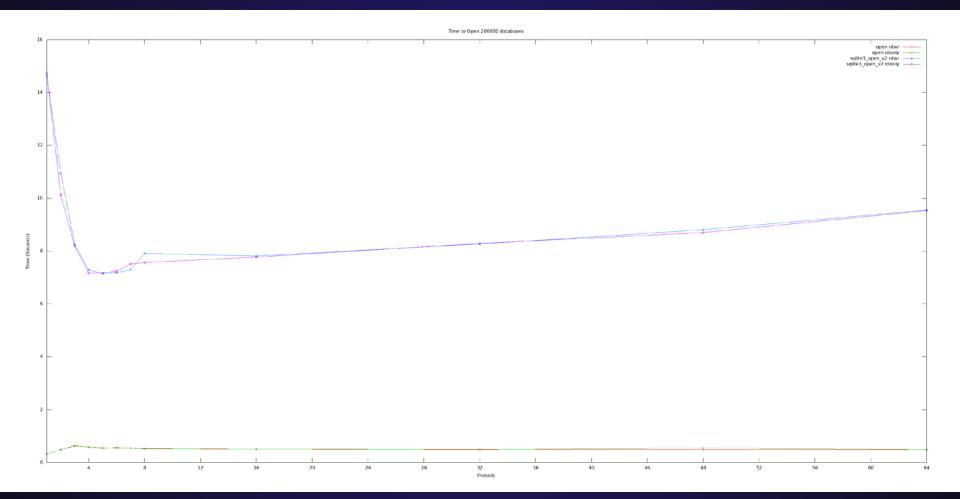

## **Opening DBs Slowing Us Down**

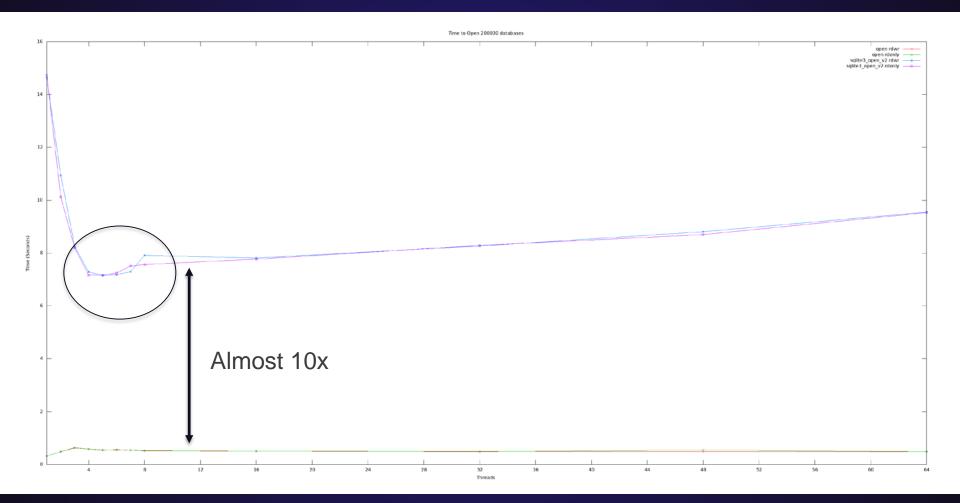

### **Tuning**

- Sqlite3 has protections
- No need for multiple threads to ever access the same DB at the same time
- VFS: unix-none
- Thread-safe = 0

## **Improved Open Times**

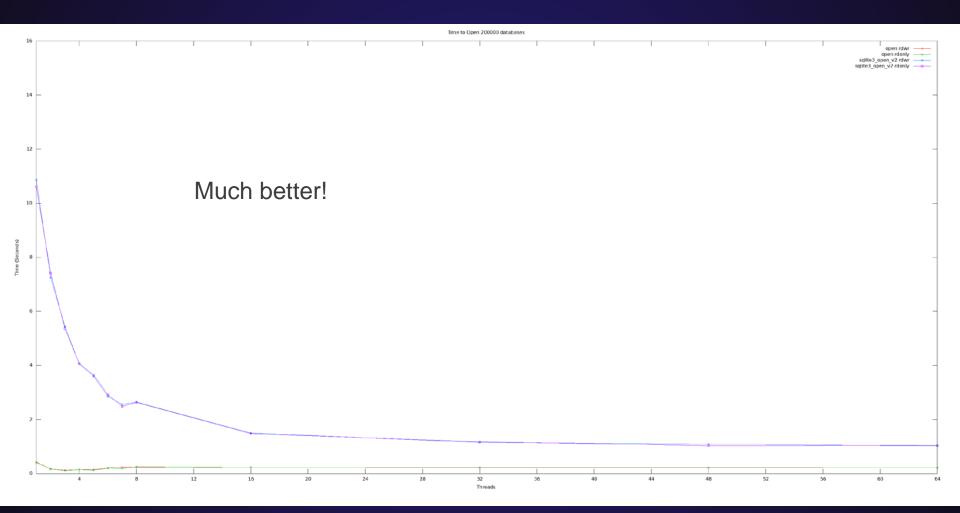

|           | Find all files in NFS Home<br>as uid 12345 |         | Find all files in NFS Home |            |  |
|-----------|--------------------------------------------|---------|----------------------------|------------|--|
|           | POSIX                                      | GUFI    | POSIX                      | GUFI       |  |
| Files     | 294,188                                    | 294,188 | 13,360,753                 | 13,229,405 |  |
| Dirs      | 13,012                                     | 13,012  | 1,633,564                  | 1,622,424  |  |
| Time      | 32.1                                       | 0.47    | 2,040                      | 39.2       |  |
| Files/sec | 9,164                                      | 625,931 | 6,549                      | 337,484    |  |

|           | Find all files in NFS Home<br>as uid 12345 |         | Find all files in NFS Home |            |  |
|-----------|--------------------------------------------|---------|----------------------------|------------|--|
|           | POSIX                                      | GUFI    | POSIX                      | GUFI       |  |
| Files     | 294,188                                    | 294,188 | 13,360,753                 | 13,229,405 |  |
| Dirs      | 13,012                                     | 13,012  | 1,633,564                  | 1,622,424  |  |
| Time      | 32.1                                       | 0.47    | 2,040                      | 39.2       |  |
| Files/sec | 9,164                                      | 625,931 | 6,549                      | 337,484    |  |

|           | Find all files in NFS Home<br>as uid 12345 |         | Find all files in NFS Home |            |  |
|-----------|--------------------------------------------|---------|----------------------------|------------|--|
|           | POSIX                                      | GUFI    | POSIX                      | GUFI       |  |
| Files     | 294,188                                    | 294,188 | 13,360,753                 | 13,229,405 |  |
| Dirs      | 13,012                                     | 13,012  | 1,633,564                  | 1,622,424  |  |
| Time      | 32.1                                       | 0.47    | 2,040                      | 39.2       |  |
| Files/sec | 9,164                                      | 625,931 | 6,549                      | 337,484    |  |

68x

|           | Find all files in NFS Home as uid 12345 |         | Find all files in NFS Home |            |  |
|-----------|-----------------------------------------|---------|----------------------------|------------|--|
|           | POSIX                                   | GUFI    | POSIX                      | GUFI       |  |
| Files     | 294,188                                 | 294,188 | 13,360,753                 | 13,229,405 |  |
| Dirs      | 13,012                                  | 13,012  | 1,633,564                  | 1,622,424  |  |
| Time      | 32.1                                    | 0.47    | 2,040                      | 39.2       |  |
| Files/sec | 9,164                                   | 625,931 | 6,549                      | 337,484    |  |

68x 51x

|          | Find all files in scratch1<br>as uid 67890 |            | Find all files in lustre<br>scratch1 |             | Find all files in scratch1<br>and NFS home as uid<br>67890 |            |
|----------|--------------------------------------------|------------|--------------------------------------|-------------|------------------------------------------------------------|------------|
|          | POSIX                                      | GUFI       | POSIX                                | GUFI        | POSIX                                                      | GUFI       |
| Files    | 22,771,329                                 | 22,509,652 | 119,296,067                          | 118,509,899 | -                                                          | 22,522,140 |
| Dirs     | 240,736                                    | 237,759    | 5,541,230                            | 5,523,153   | -                                                          | 239,603    |
| Time (s) | 531.6                                      | 14.5       | 11,309                               | 134.2       | -                                                          | 14.9       |
| Files/s  | 42,835                                     | 1,553,956  | 10,548                               | 883,413     | -                                                          | 1,511,553  |

|          | Find all files in scratch1 as uid 67890 |            | Find all files in lustre<br>scratch1 |             | Find all files in scratch1<br>and NFS home as uid<br>67890 |            |
|----------|-----------------------------------------|------------|--------------------------------------|-------------|------------------------------------------------------------|------------|
|          | POSIX                                   | GUFI       | POSIX                                | GUFI        | POSIX                                                      | GUFI       |
| Files    | 22,771,329                              | 22,509,652 | 119,296,067                          | 118,509,899 | -                                                          | 22,522,140 |
| Dirs     | 240,736                                 | 237,759    | 5,541,230                            | 5,523,153   | -                                                          | 239,603    |
| Time (s) | 531.6                                   | 14.5       | 11,309                               | 134.2       | -                                                          | 14.9       |
| Files/s  | 42,835                                  | 1,553,956  | 10,548                               | 883,413     | -                                                          | 1,511,553  |
| 36x      |                                         |            |                                      |             |                                                            |            |

|          | Find all files in scratch1<br>as uid 67890 |            | Find all files in lustre<br>scratch1 |             | Find all files in scratch1<br>and NFS home as uid<br>67890 |            |
|----------|--------------------------------------------|------------|--------------------------------------|-------------|------------------------------------------------------------|------------|
|          | POSIX                                      | GUFI       | POSIX                                | GUFI        | POSIX                                                      | GUFI       |
| Files    | 22,771,329                                 | 22,509,652 | 119,296,067                          | 118,509,899 | -                                                          | 22,522,140 |
| Dirs     | 240,736                                    | 237,759    | 5,541,230                            | 5,523,153   | -                                                          | 239,603    |
| Time (s) | 531.6                                      | 14.5       | 11,309                               | 134.2       | -                                                          | 14.9       |
| Files/s  | 42,835                                     | 1,553,956  | 10,548                               | 883,413     | -                                                          | 1,511,553  |
|          | 36                                         | SX         | 8                                    | 4x          |                                                            |            |

|          | Find all files in scratch1<br>as uid 67890 |            | Find all files in lustre<br>scratch1 |             | Find all files in scratch1<br>and NFS home as uid<br>67890 |            |
|----------|--------------------------------------------|------------|--------------------------------------|-------------|------------------------------------------------------------|------------|
|          | POSIX                                      | GUFI       | POSIX                                | GUFI        | POSIX                                                      | GUFI       |
| Files    | 22,771,329                                 | 22,509,652 | 119,296,067                          | 118,509,899 | -                                                          | 22,522,140 |
| Dirs     | 240,736                                    | 237,759    | 5,541,230                            | 5,523,153   | -                                                          | 239,603    |
| Time (s) | 531.6                                      | 14.5       | 11,309                               | 134.2       | -                                                          | 14.9       |
| Files/s  | 42,835                                     | 1,553,956  | 10,548                               | 883,413     | -                                                          | 1,511,553  |
| 36x 84x  |                                            |            |                                      |             |                                                            |            |

#### **Index Creation Results**

- 118,509,899 files from lustre filesystem into GUFI tree: 148.9s
  - 795,902 files/s
- 13,229,405 files from NFS home filesystem into GUFI tree: 38.4s
  - 344,515 files/s

### **Next Steps in Performance**

- Sharding or scaling-out at-least testing, in case we need to
  - Serialization in the kernel? dcache?
- Summary tables
- Exploring different file systems user space
  - Make use of those SSDs

### What's ahead?

#### Work in Progress – Busy Summer... ©

- Hardening code and deployment strategies
- Ingest tools
- Testing other underlying file systems
- Further testing scale-out nature
- Web server and visualization tools

#### **Questions?**

- Thank you!
- Test, contribute, file bugs: <a href="https://github.com/mar-file-system/GUFI">https://github.com/mar-file-system/GUFI</a>
- Other on-going work and research can be found via Ultrascale Systems Research Center webpage: <a href="https://usrc.lanl.gov/">https://usrc.lanl.gov/</a>
- Join us in our effort to obtain higher efficiency with the Efficient Mission Centric Computing Consortium: <a href="https://usrc.lanl.gov/emc3.php">https://usrc.lanl.gov/emc3.php</a>

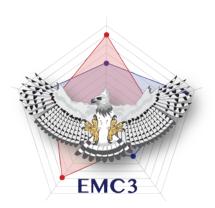

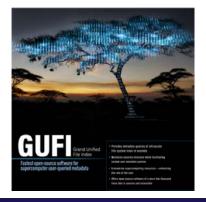

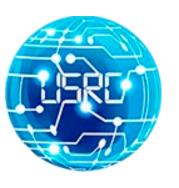